**1**

### Entra a www.udgvirtual.udg.mx Ingresa a Admisión/Calendario de trámites posgrados

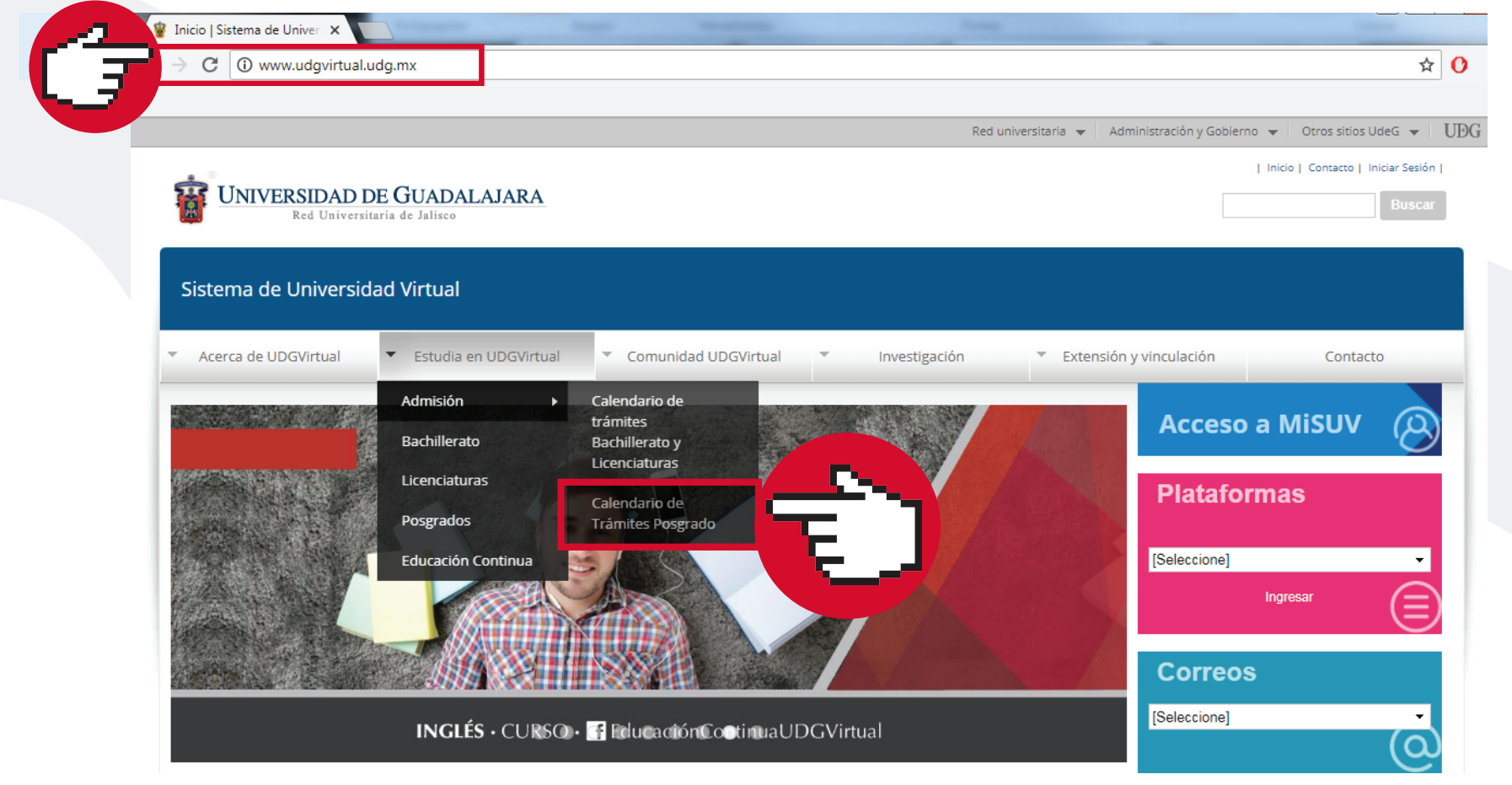

# **a** Da clic en "Regístrate" y captura la información solicitada

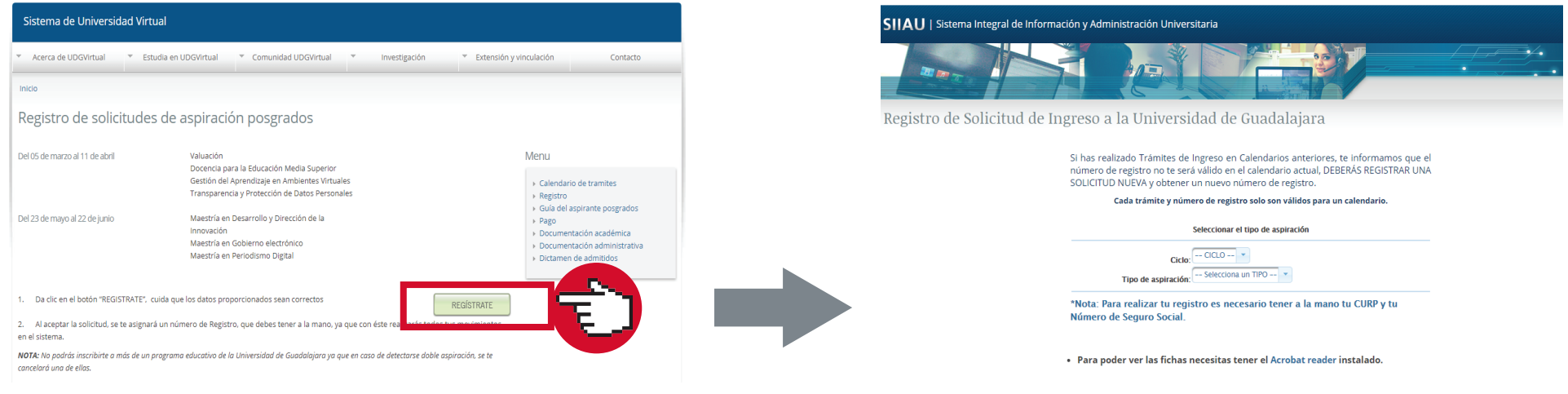

Para el caso del curso de selección, examen de inglés y la entrevista, el coordinador de la maestría se pondrá en contacto contigo para proporcionarte más información

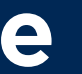

**2**

### Entrega la documentación

#### Dudas o informes: ernesto.mena@udgvirtual.udg.mx (33) 3268 8888, ext. 18946

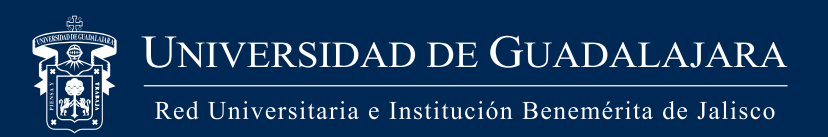

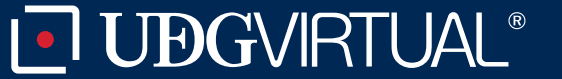

- 1) Proporciona tu número de registro
- 2) Descarga e imprime los 2 formatos de pago
- 3) Realiza el pago en alguna sucursal bancaria o en línea

#### Encontrarás los enlaces directos para tu trámite

Inicio » Estudia en UDGVirtual » Admisión

Calendario de Trámites Posgrado

## Realiza el pago

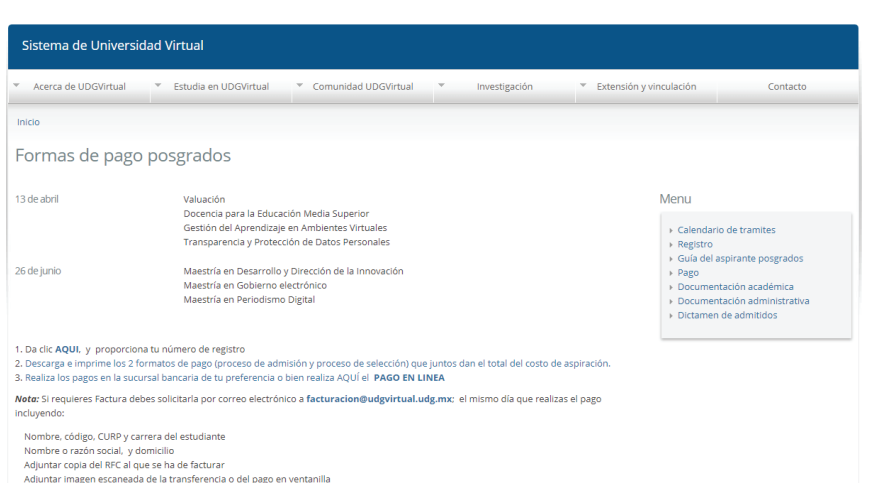

# Maestría en Gobierno Eletrónico

**b**

**c**

- 1) Copia simple de certificado de estudios de licenciatura 2) Formato para captura digital de imágenes (descárgalo 2 días hábiles después de haber realizado el pago, ingresando al botón "Aspirante ya registrado")
- 3) Los 2 comprobantes de pago originales
- 4) Copia de Identificación oficial con fotografía
- 5) Presentar síntesis de *Currículum Vitae*
- 6) Carta de exposición de motivos para cursar el programa
- 7) Acreditar la competencia de lecto-comprensión del

### Académica **Administrativa**

idioma inglés; esta competencia se demuestra con el uso de fuentes en el idioma extranjero que se hace durante el proceso de selección

Nota: Anexar la demás documentación académica que se señala en los requisitos de ingreso del programa de aspiración (consulta aquí los requisitos de ingreso www.udgvirtual.udg.mx/posgrados)

- 1) Copia simple del título de licenciatura o acta de titulación
- 2) Certificado original de licenciatura, acreditando un promedio mínimo de 80
- 3) Original de acta de nacimiento Domicilio: Sistema de Universidad Virtual, Calle Mezquitán 302, entre Garibaldi y joaquín Angulo. Colonia Centro, Guadalajara, Jalisco. CP 44100

#### **IMPORTANTE**

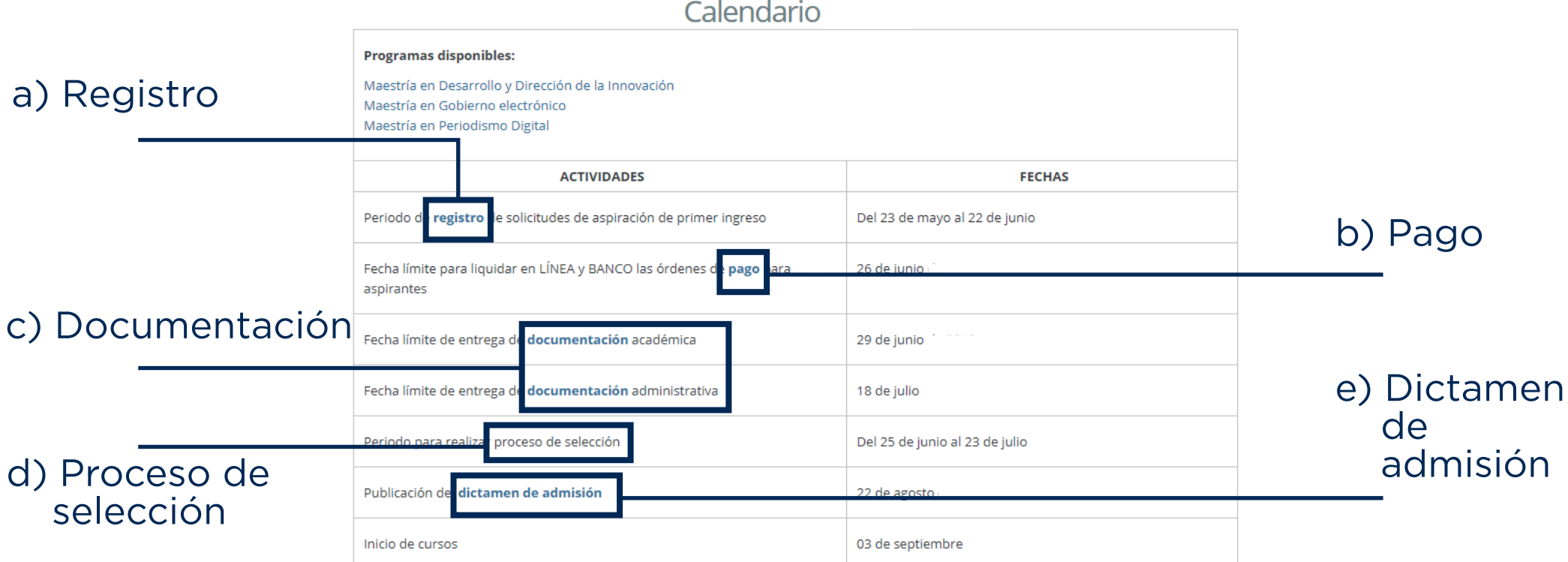

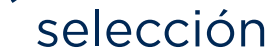

- a) Solo se recibirán documentos originales, correctos, sin raspaduras ni enmendaduras.
- b) Por ningún motivo se otorgarán prórrogas para la entrega de los
- documentos después de la fecha establecida.
- c) Si los certificados de licenciatura son de otro estado, deberán estar legalizados por el Gobierno del Estado de procedencia, excepto si es del Sistema Educativo Nacional, Instituto Politécnico Nacional o UNAM.

#### **ESTUDIOS REALIZADOS EN EL EXTRANJERO**

- 1) Los certificados obtenidos en el extranjero deberán estar legalizados por el Consulado Mexicano en el país de origen o en su caso presentar el "Apostille".
- 2) Entregar el dictamen de revalidación, así como el documento original que acredite dichos estudios y que contenga todas las calificaciones de las materias aprobadas, o copia fotostática legalizada por la misma dependencia que hizo la revalidación (Delegaciones Regionales de Servicios Educativos, DRSE).

#### **NOTA**

 Los documentos deben presentarse en español; en caso contrario anexar traducción oficial, así como una tabla de equivalencias de calificaciones, la cual pueden solicitar en el consulado del país de origen. En caso de no presentar dicha tabla, se concursará con la calificación mínima (60)

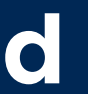

### **de la Curso de seleción, examen de inglés y entrevista**

### **e** Consulta el dictamen de admisión

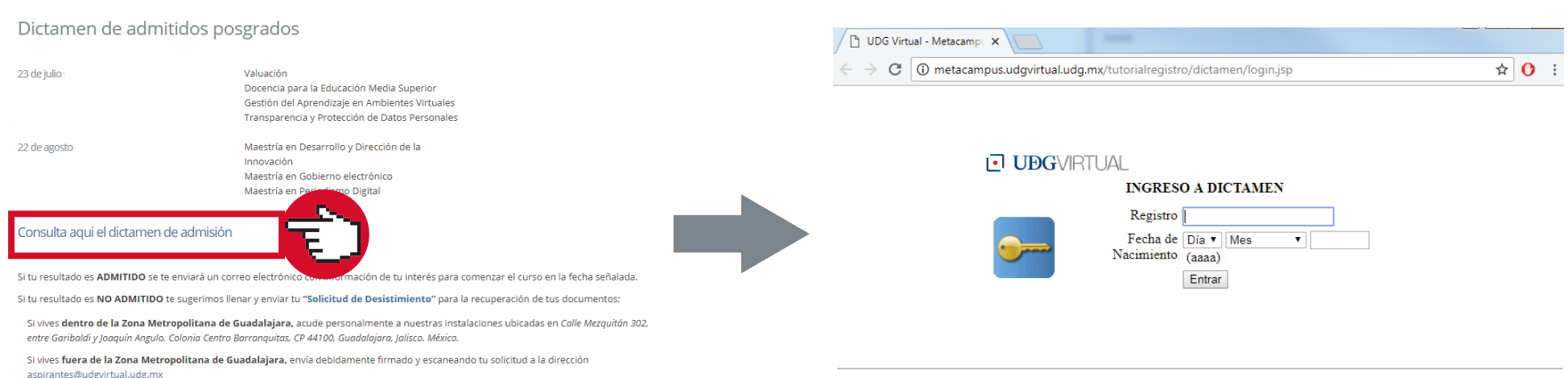